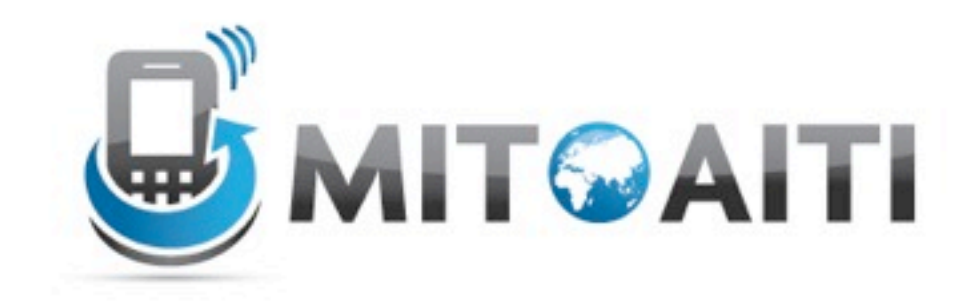

#### Accelerating Information Technology

http://aiti.mit.edu

Ghana Summer 2012 Lecture 06 – Classes and Objects

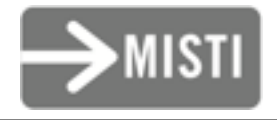

Tuesday, June 26, 2012

# The History of Objects

- Objects weren't always supported by programming languages
- Idea first originated at MIT in the 1960s and was officially incorporated in a few languages in the same decade
- OOP (Object Oriented Programming) has now become a core feature of nearly all languages

# Agenda

- Overview of Objects
	- attributes
	- methods
- Special methods

#### Introduction to Classes and Objects

#### Objects and Classes

- An object is an instance of a class!
- Classes have:
	- attributes: data that can be accessed
	- methods: functions associated with object instances

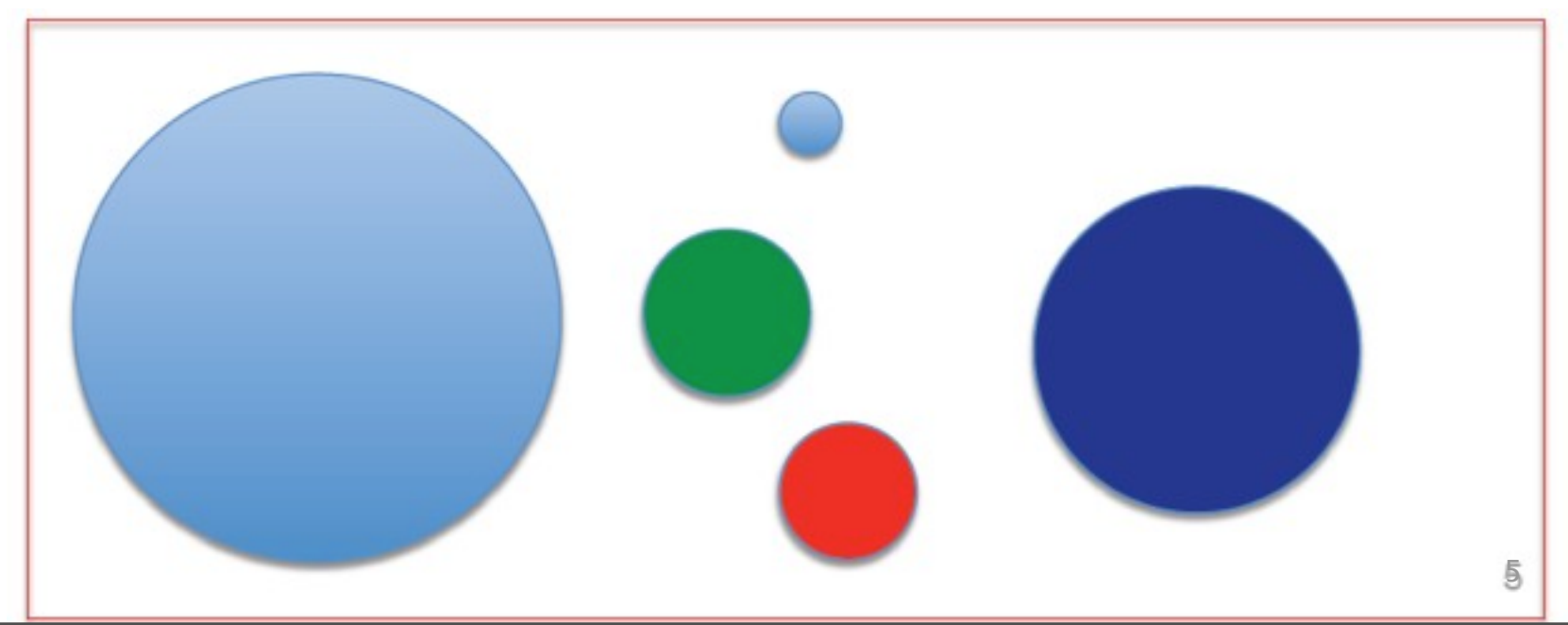

#### Objects: Shapes Example

Class name

class Triangle:

def \_\_init\_(self, base\_val, height\_val):  $self.\nbase = base$  $self. height = height$ 

Constructor takes two parameters and sets the attributes self.base and self.height

def area(self, f): area val = self.base\*self.height/f return area\_val

 $blaTriangle = Triangle(5, 3)$ blaTriangle.area(2) OR Triangle.area(blaTriangle)

area function calculates the area of the triangle from the attributes self.base and self.height and returns the result

# Objects: Shapes Example

```
class Triangle:
  def __init (self, base_val, height_val):
     self \cdot base = baseself. height = heightself.areaa = self.area()
   def area(self):
     area val = self.base*self.height/2
return area_val<br>How could we write similar class for rectangles?
```

```
class Rectangle:
   def init (self, ... ): #fill in parameters
       #your code here
   def area(self):
       # your code here
```
#### Objects: Shapes Example

```
class Triangle:
  def init (self, base val, height val):
    self \cdot base = baseself. height = heightdef area(self):
    area val = self.base*self.height/2
     return area_val
```
Very similar structure: the area function is slightly different

```
class Rectangle:
  def __init__(self, base_val, 
  height val ):
     self.base = base val
     self.height = height val
  def area(self):
     area_val = self.base*self.height
     return area_val
```
### Objects: Practice

- Should area be an attribute as well as a function?
- Without adding attributes to Rectangle, how would you write a perimeter function for the rectangle?
- Is it possible to calculate the perimeter of a triangle using only self.base and self.height?
	- If yes, explain how to do this.

 – If no, explain what attribute you might add to the Triangle class to make this possible.

# Objects: Practice Solutions

- Should area be an attribute as well as a function?
- Probably not; if it is, be careful with how mutator functions are designed. Consider what happens if we change the value of self.base but do not recalculate the area and update self.area

# Objects: Practice Solutions

• How would you write a perimeter function for the rectangle?

**#calculates the perimeter of a Rectangle def perimeter(self): return 2\*self.base + 2\*self.height**

# Objects: Practice Solutions

Is it possible to calculate the perimeter of a triangle using only self.base and self.height?

No, the perimeter of a triangle would require one to know each side length. If we specify an angle value between the base and one of the other sides, we could use trigonometry to calculate all the side lengths

# Objects vs. Classes

• Class is like a factory or a blueprint for producing objects

# Objects vs. Classes

#### **This is a Class**

```
class Rectangle:
    def __init (self, base_val, height_val ):
         self.base = base_val
        self.height = height val
     def area(self):
         area_val = self.base*self.height
         return area_val
```
#### **We use classes to create/instantiate objects like this:**

 $myRectangle =Rectangle(5, 3)$ 

**myRectangle is an object of class Rectangle**

print myRectangle.area()

#### Static Variables and Methods

• Static (class) variables can be used to describe attributes that should have one value across the entire class

class Car():  
\n
$$
\begin{array}{rcl}\n\text{wheels} &= & 4 \\
\text{def} & \text{init} & (\text{self, color}): \\
\text{self.color} &= & \text{color}\n\end{array}
$$

• What static variables can you think of for  $triangle$ and Rectangle?

# Special Methods

- "Special methods" help your object interface with built-in operators and data structures
- Example: str (self) defines the string representation of an object
- How could we make a string representation of the Car object?

## Special Methods

• Originally...

```
class Car():
    wheels = 4def __init (self, color, horsepower):
         self.color = color
        self.horsepower = horsepower
```

```
>> Louis car = Car('red', 400)
>>>print Louis_car
<__main__.Car instance at 0xcea5a8>
```
#### Special Methods

• Adding a ztr method...

```
class Car():
    wheels = 4def __init (self, color, horsepower):
         self.color = color
         self.horsepower = horsepower
    def str (self):
         description = self.color, 'car with', 
str(self.horsepower), 'horsepower'
         return description
```
>>>Louis\_car = Car('red', 400) >>>print Louis\_car red car with 400 horsepower

Tuesday, June 26, 2012

#### Group Work: Creating the FootballTeam class

- Work in groups (three to four students per group) to design a FootballTeam class
- Want to describe a football Team in one data structure:
	- Name
	- Home City
	- List of Players
	- Points
	- League
- Associated functions: what does a Team do?
	- Teams can play games
	- Teams can acquire/release players

### Group Work

- You will continue to practice these concepts in lab!
- aitighana2012.herokuapp.com
- /labs/python-objects